# **UNA METODOLOGÍA PARA APLICAR UN ASISTENTE DE VOZ EN TESTS DE RITMO Y ESTILO DE APRENDIZAJE PARA LA EDUCACIÓN PRIMARIA**

*A METHODOLOGY FOR APPLYING A VOICE VIRTUAL ASSISTANT IN THE LEARNING RHYTHM AND STYLE TESTS IN ELEMENTARY SCHOOL*

#### *Gabino Cortes Jiménez*

Benemérita Universidad Autónoma de Puebla, México *[cortesjimenezgabino@gmail.com](mailto:cortesjimenezgabino@gmail.com)*

#### *Mario Anzures García*

Benemérita Universidad Autónoma de Puebla, México *[mario.anzures@correo.buap.mx](mailto:mario.anzures@correo.buap.mx)*

#### *Luz A. Sánchez Gálvez*

Benemérita Universidad Autónoma de Puebla, México *sanchez.galvez@correo.buap.mx*

#### *Mariano Larios Gómez*

Benemérita Universidad Autónoma de Puebla, México *mlarios77@gmail.com*

#### *Sully Sánchez Gálvez* Benemérita Universidad Autónoma de Puebla, México *ssanchez@cs.buap.mx*

**Recepción:** 31/octubre/2021 **Aceptación:** 24/febrero/2022

#### **Resumen**

En el ámbito educativo se han llevado a cabo varias estrategias para reducir el rezago, cada una tiene sus ventajas y desventajas; pero coinciden en que es necesario conocer la rapidez y la forma en cada estudiante aprende. En consecuencia, se recomienda aplicar test de ritmo de aprendizaje y test de estilo de aprendizaje. Sin embargo, cuando estos tests se aplican en la escuela primaria, es posible que los estudiantes no sepan leer, ni escribir; impidiendo a los niños responder a éstos. Por ello, en este trabajo se presenta una metodología que permite aplicar un asistente de voz virtual para realizar dichos tests en escuelas primarias en México. Esta metodología integra algunos pasos del asistente y su

incorporación en una plataforma de aprendizaje colaborativo asistido por computadora, llamado TUTOAULA, que apoya el proceso de enseñanzaaprendizaje. Finalmente, se presenta un estudio de caso para demostrar la viabilidad de la propuesta.

**Palabras Clave:** Aprendizaje colaborativo asistido por computadora, asistente de voz, metodología, test de ritmo de aprendizaje, test de estilo de aprendizaje.

### *Abstract*

*In the educational field several strategies have been carried out to reduce the educational lag. Each has its advantages and disadvantages; but they agree that there are things that should be known like: the speed to learn from each student and the way they do it. Consequently, rhythm and learning style test should be applied. However, when these tests are performed at the elementary school, the students may not know to read or write; which would prevent them from responding to the tests. Therefore, in this paper a methodology to apply a virtual voice assistant on such tests, is presented, in order to performed these in elementary school in Mexico. This methodology integrates some steps of the assistant and its incorporation to a platform of Computer Supported Collaborative Learning (CSCL), called TUTOAULA, which supports the teaching-learning process. Finally, a case study is presented to demonstrate the viability of the proposal.*

*Keywords***:** *Computer Supported Cooperative Learning, learning rhythm test, learning style test, methodology, voice assistant.*

# **1. Introducción**

En México existe un rezago educativo muy importante según la información brindada por INEGI 2015. El analfabetismo a nivel nacional en promedio es de 5.5%, mientras que en Puebla es de 8.3%; porcentaje más alto que la media nacional [INEGI, 2015]. Puebla ocupó el séptimo lugar de rezago educativo en 2015, con 38.5%; y pasó al sexto lugar en rezago educativo de 2015 a 2017. El Instituto de Evaluación de la Educación (INEE) anunció en enero de 2019 en su informe "La educación obligatoria en México", que la cobertura educativa neta, en el estado de

Puebla, en Preescolar es del 77,8%; escuela primaria del 98,9%; Secundaria de 87,6%; Bachillerato del 68,2%. En el mismo informe, alrededor de 4,8 millones de niños y adolescentes de 3 a 17 años no asisten a la escuela y, después de los 12 años, la tasa de asistencia escolar disminuye. Entonces, uno de los desafíos para mejorar el rezago educativo es permitir el acceso a la educación independientemente del origen, lugar de residencia o condición social de las personas. Por tanto, se deben tomar medidas para reducir el rezago que se da en Puebla, México. Una de las medidas que se han considerado es la inclusión de las Tecnologías de la Información y la Comunicación (TIC) en el proceso de enseñanzaaprendizaje. Aunque en México se han desarrollado varios proyectos tecnológicos desde 1984 a la fecha, tales como: Edusat [CIG, 1998], Programa Nacional de Educación [RE, 2018], Programa Enciclomedia [BM, 2010], [Enciclomedia, 2003], PECyT [SEP, 2007], Estrategia Digital Nacional (EDN) [EDN, 2018], Programa de Inclusión y Alfabetización Digital (PIAD) [PIAD, 2016], @prende.mx [@prende, 2017], MexicoX [MexicoX, 2018], Prepa Online-SEPEs [SEPEs, 2018], UnADM [UnaDM, 2011], SISAT [SISAT, 2017], ENLACE y EXCALE [ENLACE, 2010], INEE [INEE, 2018] y Planea [Planea, 2017]. Los resultados no han sido los esperados, pues no consideraron a los usuarios que están involucrados en la educación, ni un diseño centrado en el usuario, ni un estudio etnográfico para conocer las necesidades de estos usuarios o el contexto situacional que existe en cada escuela (problemas de marginación, acceso a internet y servicios básicos), ni prepararon entrevistas para mejorar los datos del problema, ni aplicaron estrategias de búsqueda adicionales para proponer una solución más adecuada.

Debido a que todos los proyectos anteriormente citados no proporcionan una solución pertinente, se han tomado medidas utilizadas a nivel internacional:

- La Evaluación Internacional de Estudiantes PISA de la OCDE, que evalúa cada tres años en qué medida los estudiantes de sexto grado han adquirido los conocimientos y habilidades necesarios para participar plenamente en la sociedad del conocimiento [PISA, 2000].
- Los autores Abhijit Banerjee y Esther Duflo [Duflo,2008] llevaron a cabo varios experimentos de campo en la India. A algunos grupos les dieron más

libros de texto, mientras que a otros les dieron comidas escolares gratuitas. Determinaron que no había diferencia en el promedio entre estos grupos. Sin embargo, las escuelas que tuvieron acceso a nuevos tutores o auxiliares docentes, que apoyan a niños con necesidades especiales, demostraron claramente que se trata de una medida eficaz en el corto y mediano plazo. Mencionan que, los países subdesarrollados necesitan aplicar otros programas o estrategias, por lo que el principal problema de estas iniciativas es que no se adaptan lo suficiente a las necesidades de los estudiantes.

De acuerdo con Banerjee y Duflo, en nuestro país deben existir iniciativas para reducir el rezago educativo y tener en cuenta la figura de un tutor o asistente virtual en los entornos educativos.

En consecuencia, en este trabajo se presenta una metodología que permite aplicar un asistente virtual de voz en tests de ritmo y estilo de aprendizaje en la primaria. Este asistente está integrado en un sistema de Aprendizaje colaborativo asistido por computadora (CSCL, *Computer Supported Cooperative Learning*) — TUTOAULA, que fue diseñado para disminuir el rezago educativo en México, principalmente, en Puebla.

El documento se encuentra organizado de la siguiente forma: La Sección 2 presenta el método utilizado en el desarrollo de la metodología para aplicar un asistente de voz en tests de ritmo y estilo de aprendizaje para la educación primaria. La Sección 3 muestra los resultados del desarrollo y aplicación de la metodología. La Sección 4 expone una breve discusión al respecto de la metodología para aplicar un asistente de voz en tests de ritmo y estilo de aprendizaje para la educación primaria. Finalmente, en la Sección 5 se proporcionan las conclusiones y el trabajo futuro.

# **2. Métodos**

Para establecer el método que sustenta la propuesta metodológica en este artículo, primero se presentan los fundamentos de la metodología para aplicar un asistente de voz en tests de ritmo y estilo de aprendizaje para la educación primaria, y posteriormente, dicha metodología.

#### **Fundamentos teóricos de la metodología**

En esta sección se presentan las bases teóricas que sustentan la metodología propuesta en este trabajo.

#### **Aprendizaje colaborativo asistido por computadora**

El aprendizaje colaborativo es una actividad social que involucra a una comunidad de estudiantes en la que se comparten conocimientos y se adquieren nuevos, proceso que se ha denominado construcción social del conocimiento.

Este aprendizaje se ha aplicado en las aulas desde la década de 1970, aunque la gran mayoría de los estudios teóricos relacionados con este campo se remontan a la década de 1980. Durante estos años surgieron diferentes métodos y estudios de aplicación de técnicas de aprendizaje colaborativo con alumnos de diferentes edades y niveles. Desde el campo de la psicología, especialmente en lo que se ha denominado psicología sociocultural, se postula que el aprendizaje es una experiencia de carácter fundamentalmente social; donde el lenguaje juega un papel fundamental como herramienta de mediación no solo entre profesor y alumno sino también entre compañeros. Uno de los métodos de mayor aplicación en la educación es el constructivismo social de Lev Vigotsky, que se basa en el constructivismo con raíces en la filosofía, psicología, sociología y educación.

El constructivismo designa una posición sobre el problema del conocimiento, que concibe al sujeto que conoce y al objeto conocido como entidades interdependientes. El constructivismo social se centra en la base social del aprendizaje de las personas, donde el contexto social y la interrelación con los demás dan la oportunidad de adquirir habilidades y conocimientos más complejos que los que se pueden obtener de forma individual.

El aprendizaje colaborativo asistido por computadora (CSCL) proporciona la comunicación de ideas e información, el acceso a información y documentos, y brinda retroalimentación sobre las actividades para resolver un problema. Estos sistemas brindan muchas características para la administración de cursos y para mejorar el proceso de enseñanza-aprendizaje; y algunos de ellos se basan en el constructivismo social.

En consecuencia, en este trabajo se presenta un CSCL para mejorar el proceso de enseñanza-aprendizaje en la escuela primaria de México, principalmente en la ciudad de Puebla. El asistente virtual de voz para aplicar el ritmo de aprendizaje y las pruebas de estilo están integrados en este CSCL.

### **Asistente virtual de voz**

La idea de lograr una conversación entre una computadora o dispositivo con una persona es muy antigua, uno de sus precedentes, más conocido, es el test de Turing. Si bien no es posible tener este tipo de diálogo por completo, en la actualidad se pueden encontrar muchos avances en este campo. De estos, se puede destacar el asistente virtual, que permite interactuar utilizando un lenguaje hablado natural, en consecuencia, es una aplicación que puede comprender comandos de voz y completar tareas para un usuario [Breslin, 2019]. Por un lado, esto combina chips de computadora especializados, micrófonos y software que escucha comandos hablados, específicos, y generalmente, responde con una voz que se selecciona. Por otro lado, se basa en una compleja tecnología de inteligencia artificial, que está compuesta por: Detector (*Wakeword*), Entendimiento del Lenguaje Natural (*Natural Language Understanding)*, Gestor de Dialogo (*Dialogue Manager*) y Texto a Voz (*Text to Speech*).

El asistente virtual se clasifica comúnmente como simple u orientado a tareas [Breslin, 2019]. El primero se aplica en entornos para el control de manos libres mejora la eficiencia. El último está dividido en los que requieren un diálogo de ida y vuelta con el usuario para completar la tarea; algunos manejan muchas consultas diferentes en varios dominios; y los que se centran en las formas sociales de Interacción Humano-Computadora. Este artículo se basará en una tarea de asistente virtual orientada a formas sociales de interacción humano-computadora, que mejore el nivel educativo en niños de escuela primaria.

Los asistentes virtuales más populares son Alexa, Amazon; Bixby, Samsung; Cortana, Microsoft; Asistente de Google y Siri, Apple. En este trabajo, la asistente virtual, Alexa, se utilizará para realizar las pruebas de ritmo y estilo de aprendizaje en escuelas primarias de México, principalmente, en la ciudad de Puebla.

Alexa dispone muchos *skills,* una parte se centran en apoyar al estudiante en el entorno educativo: lectura de audiolibros, traductor, enciclopedia virtual, hablando se aprende, practicar matemáticas, aprender conceptos lingüísticos y recursos de geografía. Otros en mejorar el proceso de enseñanza aprendizaje, mediante iniciativas pedagógicas o de investigación como asistir el aprendizaje de niños con discapacidad visual [Ibarra, 2020]; apoyar a los profesores a retroalimentar a sus estudiantes [Sanchez, 2015]; personalizar la interacción entre el profesor y el estudiante proporcionando la información pertinente y adecuada al contexto de aprendizaje [Geoffroy, 2010]; facilitar las tutorías [Kovanovic, 2018] o desarrollar habilidades cognitivas [Barreto, 2015], e incluso apoyo en los procesos administrativos de la escuela [García, 2018]. Todos estos trabajos denotan la importancia que están tomando los asistentes virtuales en el ámbito educativo y al mismo tiempo indican que éstos son una excelente opción para emplearlos en dicho ámbito. Sin embargo, en la literatura revisada no encontramos una metodología para elaborar *skills* para tal ámbito. Por tanto, en este trabajo se plantea una metodología para aplicar un asistente de voz en tests de ritmo y estilo de aprendizaje para la educación primaria.

### **Estilo de ritmo y aprendizaje**

El ritmo de aprendizaje es la velocidad a la que una persona aprende y se clasifica en: rápido, moderado y lento. En el estudio de Wilson y Korn [Wilson, 2011], se encontró que las diferencias individuales en la atención en las clases no han sido consideradas y sus hallazgos indican que estas diferencias deben ser consideradas al momento de enseñar, para determinar si están reteniendo el contenido relevante en sus notas. Hartle y Cameron determinaron una disminución en la toma de notas en los últimos 10 minutos, y que reducir su contenido acudir la toma de notas [Hartley, 1978]. Makeachie y Svinicki han establecido que la atención del estudiante a la clase disminuye aproximadamente después de 10 a 15 minutos [McKeachie, 1986].

En cuanto a los estilos de aprendizaje, existen varios modelos, tales como: modelo de cuadrantes cerebrales de Herrmann [Stavros. 2009]; Modelo de Felder y Silverman [Jordanian, 2000]; Modelo de Kolb [Kolb, 1977]; Modelo de inteligencias múltiples de Gardner [Gardner, 2015]; y modelo Bandler y Grinder o Visual, Auditivo y Kinestésico (VAK) [Gamboa, 2017]. Para este trabajo se ha seleccionado el estilo de aprendizaje, denominado modelo VAK para elaborar la prueba correspondiente. Este modelo establece tres sistemas:

- **Sistema visual.** El alumno aprende mejor leyendo o viendo la información, se relaciona con el sistema visual, es decir, la capacidad de abstraer ideas, conceptos y planificación. Las actividades son: leer o mirar carteles, mapas, diagramas, diapositivas, videos, fotografías, pinturas, etc.
- **Sistema auditivo.** El alumno aprende mejor de forma oral, secuencial y ordenada. Las actividades que realiza una persona auditiva son: escuchar o escuchar cantar, debates, discusiones, cintas, audio, lecturas, entrevistas, etc.
- **Sistema kinestésico.** El alumno procesa la información asociándola con sus sensaciones: tocar, mover, sentir, dibujar, mostrar, etc.

Estos sistemas del modelo VAK determinan la forma de aprender de un estudiante; por tanto, un test permitiría conocer cómo el estudiante aprende, permitiendo al profesor suministrar material acorde a este estilo de aprendizaje.

### **Metodología**

La elaboración del CSCL, denominado TUTOAULA, véase figura 1, se basó en estudios que determinaron los principales usuarios involucrados en la educación básica; etnográficos, teniendo en cuenta la información en [INEGI, 2015], [Intercensal, 2015] para conocer las necesidades y el contexto situacional de cada escuela (problemas de marginación, acceso a internet y servicios básicos).

Este CSCL fue desarrollado para reducir el rezago en la educación primaria en México, particularmente en Puebla; utilizando un diseño centrado en la experiencia del usuario. Contiene varios módulos que permiten a profesores, alumnos e incluso a tutores o padres realizar diferentes tareas que ayudan a mejorar el proceso de enseñanza-aprendizaje y así reducir este rezago educativo.

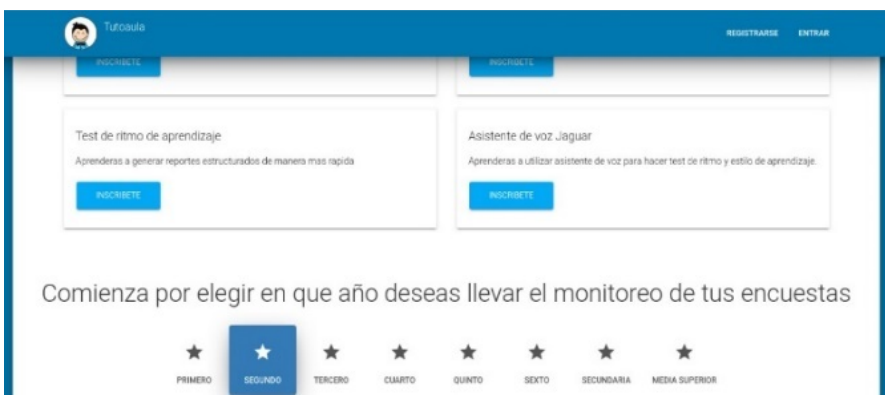

Figura 1 Página principal de TUTOAULA.

Este artículo se centra en el módulo correspondiente a las pruebas de ritmo de aprendizaje, véase la figura 2 y estilos de aprendizaje, véase la figura 3, implementadas a través del asistente de voz virtual. Las pruebas se desarrollaron en colaboración con un grupo de alumnos de la Escuela Normal Oficial Profesor Jesús Merino Nieto de Educación Primaria.

El asistente virtual permite interactuar con el usuario a través de un conjunto de capacidades integradas, llamadas *skills*. Por tanto, es necesario crear un modelo de interacción personalizado que especifique el diálogo del usuario con este asistente. Un diálogo con el usuario es una conversación con múltiples turnos donde el asistente hace preguntas y el usuario responde. La conversación está vinculada a una intención específica que representa la solicitud general del usuario. Las preguntas y respuestas están destinadas a recopilar, validar y confirmar los valores de los *slots*. La conversación continúa hasta que todos los espacios necesarios para la intención se llenan y confirman de acuerdo con las reglas definidas en el modelo de diálogo [Alexa, 2021].

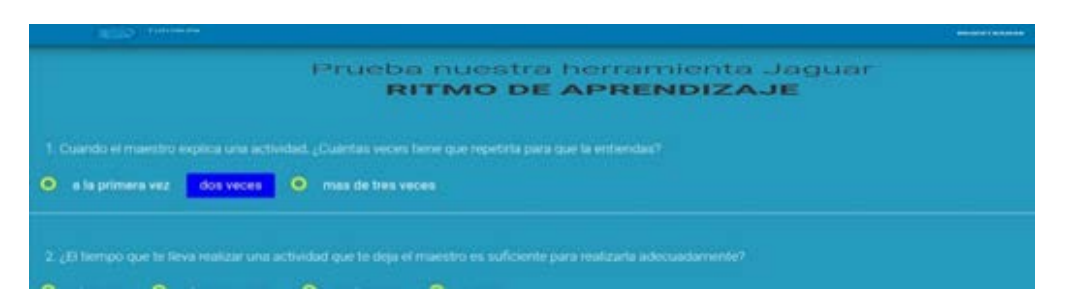

Figura 2 Test de ritmo de aprendizaje (fragmento) en TUTOAULA.

**Pistas Educativas Vol. 43 -** *ISSN: 2448-847X Reserva de derechos al uso exclusivo No. 04-2016-120613261600-203 http://itcelaya.edu.mx/ojs/index.php/pistas*

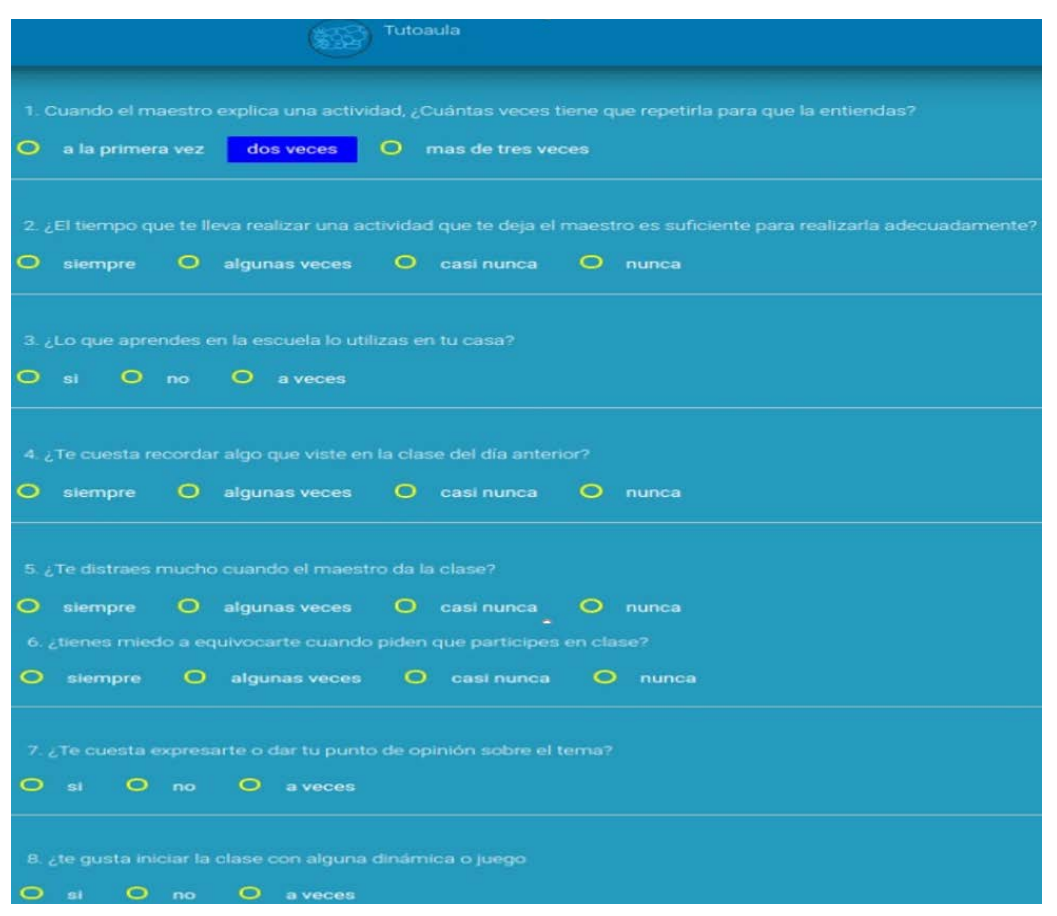

Figura 3 Test de estilo de aprendizaje (fragmento) en TUTOAULA.

Este modelo de interacción implementa la lógica del *skill* y define la interfaz de voz a través de la cual los usuarios interactúan con la habilidad. En otras palabras, define las solicitudes que el *skill* puede manejar (intenciones) y las palabras que los usuarios dicen para invocar esas solicitudes (expresiones). Mapea la entrada hablada de los usuarios a las intenciones que puede manejar el servicio, para definir la interfaz de voz. Por otra parte, de acuerdo a la Real Academia Española (RAE), metodología es un conjunto de métodos que se llevan a cabo en una investigación científica y método es un procedimiento que se sigue en las ciencias para hallar la verdad y enseñarla [RAE, 2021]. La metodología establece un conjunto de métodos con sus respectivos procedimientos que permiten aplicar un test de voz utilizando un asistente virtual, en este caso particular, Alexa.

En consecuencia, la metodología para aplicar un asistente de voz en tests de ritmo y estilo de aprendizaje para la educación primaria es:

- **Definir el test de ritmo o estilo de aprendizaje a aplicar.** Especificar las preguntas que contendrá cada test y se sugiere que su desarrollo este basado en un modelo, como los presentados anteriormente y desarrollado por especialistas. Los tests de este trabajo están basados en el modelo VAK, participando pedagogos, sociólogos, profesores de educación primaria y computólogos para su desarrollo.
- **Especificar un diagrama de flujo de interacción.** Establecer un diagrama que indique como se llevará a cabo la interacción entre el usuario y el asistente de voz, logrando controlar y evitar ambigüedades en dicha interacción. En la figura 4 se presenta el diagrama de flujo general para los tests de ritmo y aprendizaje que se aplican en la educación primaria.

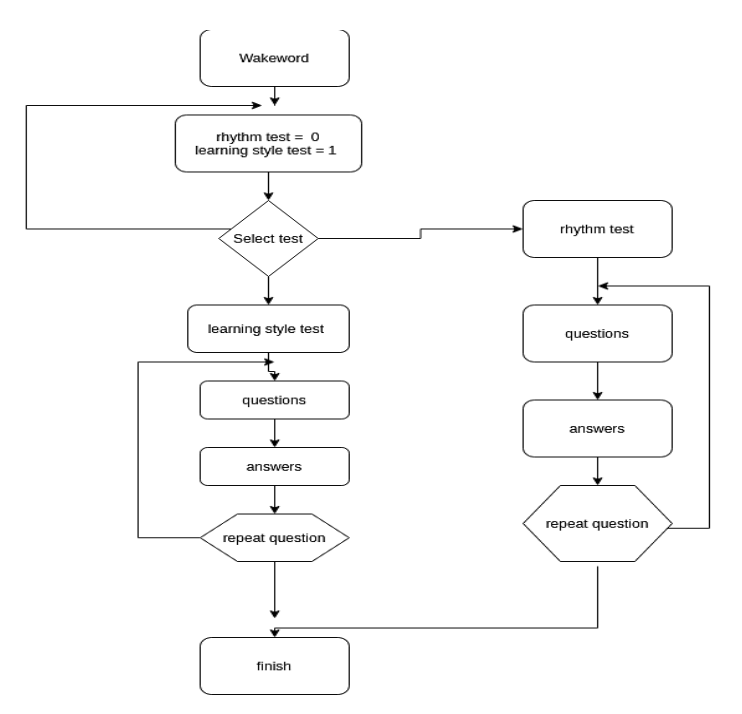

Figura 4 Diagrama de flujo de interacción del asistente de voz.

• **Crear un modelo de interacción.** Para cada uno de los elementos del diagrama de flujo, se determina el modelo personalizado de interacción correspondiente. Por lo tanto, las intenciones, las expresiones, los slots y el modelo de diálogo se expresan en JSON, en la figura 5 se muestra una parte de este.

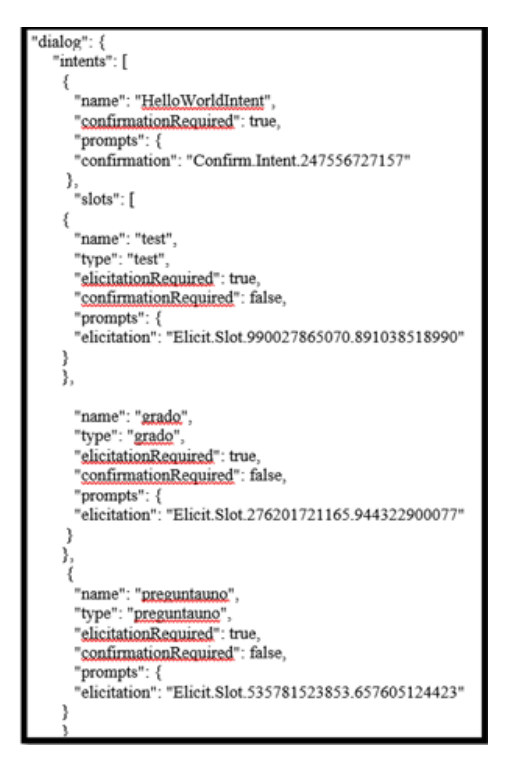

Figura 5 Un fragmento del esquema JSON del *skill*.

El modelo contiene:

− **Wakeword**. La interacción del usuario con el asistente de voz, se inicia con un wakeword o palabra de invocación que identifica al skill y da inicio al mismo, por tanto, sólo se realiza esta acción al iniciar una conversación entre el usuario y el asistente. La figura 6 muestra que la Wakeword para los tests es "Alexa abre Jaguar aprendizaje".

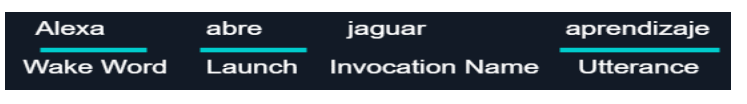

Figura 6 Wakeword del skill de los tests.

- − **Intenciones.** Los *intents* representan una acción que cumple con la solicitud hablada de un usuario tienen argumentos llamados slots y se especifican en un esquema JSON, figura 5.
- − **Expresiones**. Un conjunto de frases habladas probables asignadas a las intenciones; incluir tantas frases representativas como sea posible, figura 7.

```
"name": "test",
"type": "test",
"samples": [
 "{test} estilos",
 "{test} ritmo",
 "el {test} ritmo",
 "el {test} de estilos",
 "el {test} de ritmo",
 "el {test}",
1}
```
Figura 7 *Expresiones* del *skill* de los tests.

− **Slots**. Una lista representativa de posibles valores para un slot o entrada. Por ejemplo, Cuando el asistente da la bienvenida al usuario "Hola, que tal, bienvenido, ¿Cuál test deseas empezar?". Las entradas pueden ser el primero, primero, el primer test, el test de ritmo, etc, figura 8.

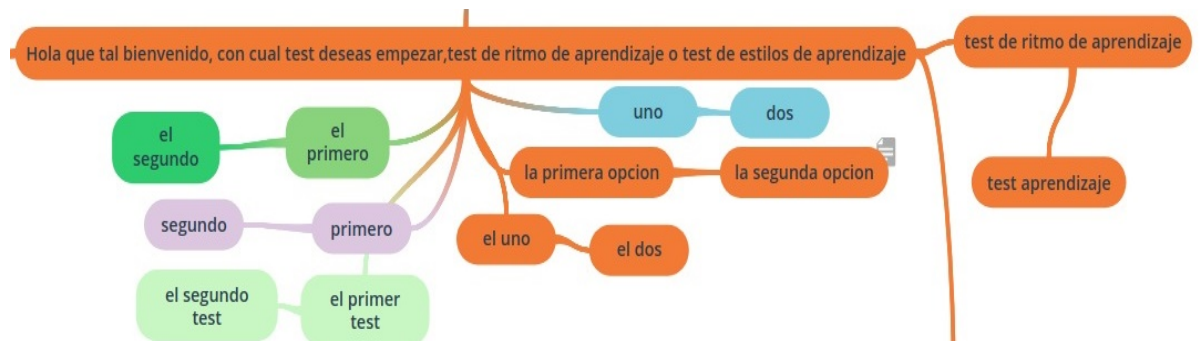

Figura 8 *Slots* del *skill* de bienvenida al usuario.

− **Modelo de diálogo.** Una estructura que identifica los pasos para una conversación de varios turnos entre el *skill* y el usuario para recopilar toda la información necesaria para cumplir con cada intención. Cuando se inicia una conversación, generalmente comienza con una palabra de cortesía, por parte del emisor: "hola", "¿cómo estás?", etc., el receptor procesa la información y da una respuesta según su interpretación de lo expresado por el emisor. De esta forma, se puede establecer que en un diálogo las frases (que pueden serconsideradas como preguntas) son dichas por el remitente,

estas son tanto analizadas como procesadas por el receptor, para responder adecuadamente al remitente. Este es un proceso que se repite constantemente, hasta que finaliza la conversación. Así, se puede decir que el diálogo tiene una lógica, la cual puede ser establecida por una estructura, en este caso, debe un *skill* personalizado para aplicar las pruebas de ritmo y estilo de aprendizaje en una escuela primaria

• **Integrar el modelo de interacción**. El modelo se debe integrar a una plataforma para que automáticamente sea ejecutado. En este caso, se agregó a TUTOAULA, simplemente se incorporaron los archivos JSON necesarios para los tests de ritmo y estilo de aprendizaje.

# **3. Resultados**

En este trabajo se presenta la aplicación de los tests de ritmo (8 preguntas) y estilo (6 preguntas) de aprendizaje a un grupo de 19 estudiantes del tercer grado de la Escuela Primaria Benito Juárez del municipio de Zoquitlán Puebla, ubicado en la parte sureste del estado.

Las preguntas 1 a 4 del test de ritmo de aprendizaje detectan hiperactividad en los estudiantes, que fue muy baja dentro del grupo, como se aprecia en la figura 9.

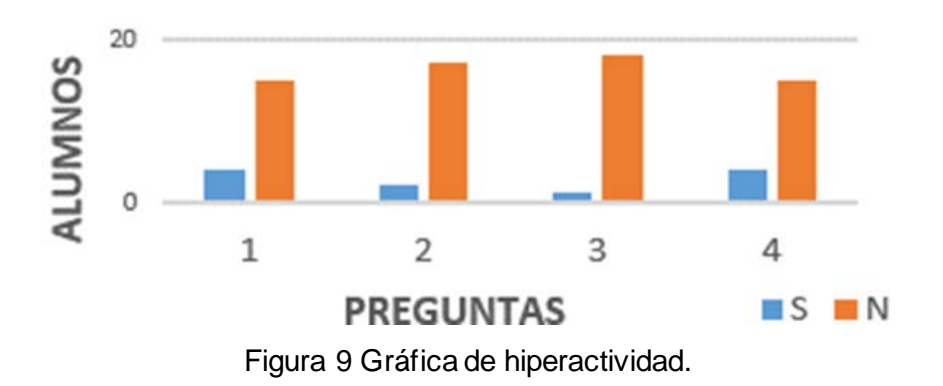

Las preguntas restantes determinan la atención, figura 10, de los estudiantes. Los resultados determinaron que la mayoría de los estudiantes tienen un ritmo de aprendizaje lento, ver figura 11. Para medir la hiperactividad y atención de los estudiantes se utilizó la escala de respuestas Si (S), No (N).

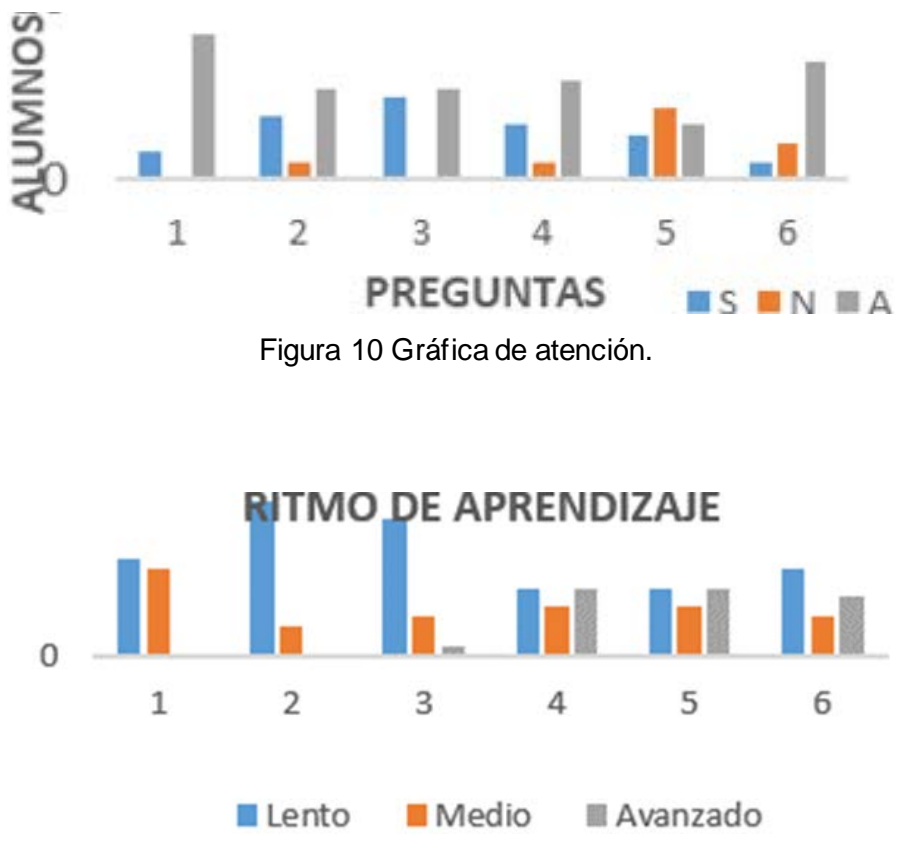

Figura 11 Gráfica de ritmo de aprendizaje.

Con respecto al test de estilo de aprendizaje se estableció que las preguntas 1, 2 y 3 determinan que los estudiantes son Auditivos, la 4 y 6 Visuales, mientras la 5 Kinestésicos, la aplicación del test decretó que en ese curso los estudiantes son auditivos, véase la figura 12. Las preguntas 7 y 8 determinan la dificultad de hacer la tarea y los problemas de lectura, como se muestra en la figura 13.

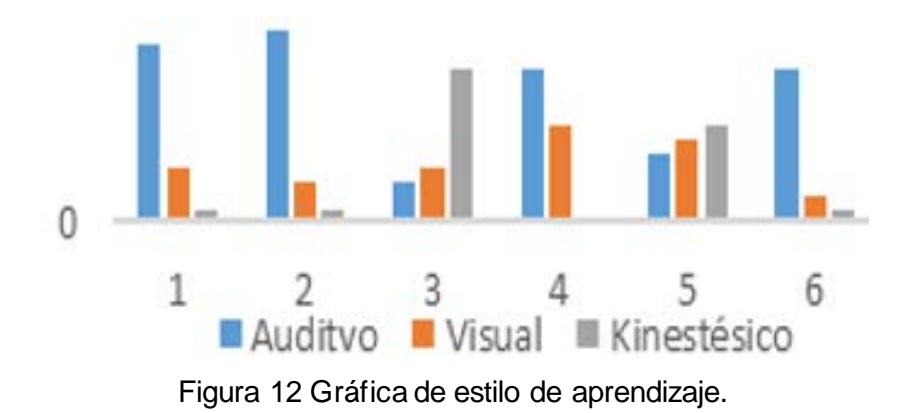

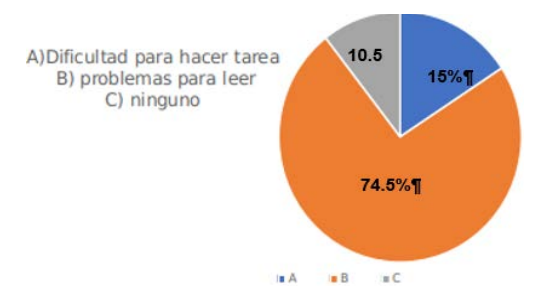

Figura 13 Dificultad para hacer la tarea.

# **4. Discusión**

Las pruebas de estilo de aprendizaje se aplican al inicio del año escolar y las pruebas de ritmo de aprendizaje se aplican periódicamente. Por lo tanto, contar con estos tests es de excelente ayuda para el profesor. Además, el haber incorporado un asistente de voz virtual contribuyó a mejorar la participación de los niños, aunque en el tercer grado ya saben leer. Les resulta más sencillo, atractivo y novedoso interactuar con un asistente de voz como Alexa. Incluso al final, algunos niños estuvieron interactuando con éste asistente, lo cual fue muy útil porque permitió añadir más entradas y expresiones no consideradas al principio.

Es por ello, que una metodología como la que se propone en este trabajo puede ser de gran utilidad, no sólo en este proceso de medición del rezago educativo, sino en muchas otras actividades y ámbitos, que pueden resultar de gran importancia a la sociedad. A pesar de que muchos investigadores y estudiantes piensen que es bastante sencillo utilizar un asistente de voz, realmente, programarlo requiere una serie de pasos que al desconocerlos va implicar invertir más tiempo o incluso inclinarse por dejarlo. Así que está metodología les puede simplificar dicha tarea. Además, aunque algunos pasos pueden cambiar o realizarse de forma diferente de un asistente de voz a otro, está metodología ayudará a aplicar un asistente (incluso diferente a Alexa) a cualquier tarea o ámbito que se requiera. Además, los resultados obtenidos muestran que el ritmo de aprendizaje es lento, lo que se refleja en la poca hiperactividad y atención que mostraron los estudiantes. Mientras que el estilo de aprendizaje que predomino en ese grupo fue el auditivo y con problemas de lectura al hacer tareas. Esto ayudo a tomar ciertas estrategias en la escuela primaria, que se espera se aplicaran en ese mismo curso escolar.

### **5. Conclusiones**

Se ha desarrollado una metodología para aplicar un asistente virtual de voz que puede realizar la prueba de ritmo y estilo de aprendizaje para reducir el rezago educativo en la educación primaria de Puebla, México. Esta metodología permitió desarrollar un *skill* basado en Alexa —un asistente virtual de *Amazon—* que se integró al CSCL, llamado TUTOAULA. Estableciendo un modelo de interacción que permitió a los docentes identificar, la forma en que aprendían sus alumnos; dicho modelo se basa en las intenciones, espacios, expresiones y diálogos que ayudaron a los estudiantes a interactuar con el *skill* que aplicó los *tests*. Estos realizaron 8 preguntas para la prueba de ritmo de aprendizaje, y 6 en el caso de la prueba de estilo de aprendizaje. Además, el asistente virtual representó una interfaz de usuario adecuada para que los niños de primaria respondan a cualquier prueba que se les aplique; y a la vez. una gran solución para integrar a los niños a este tipo de actividades, porque fue atractivo interactuar con este tipo de asistente y apropiado porque su estilo de aprendizaje resultante fue auditivo. De tal forma que, resultó una medida agradable y satisfactoria tanto para profesores como alumnos. El trabajo futuro se centrará en la aplicación de diversas pruebas mediante el uso del asistente virtual de voz, para determinar las estrategias para reducir el rezago educativo en la educación primaria en Puebla, México.

### **6. Bibliografía y Referencias**

- [1] @prende 2.0, (2017) Programa de inclusión digital 2016-2017.
- [2] Alexa, (2021). https://developer.amazon.com/en-US/alexa.
- [3] Barreto, M., y Torres, C., Asistente virtual de aprendizaje de pensamiento sistémico a través de una herramienta de autor, vol. 49, 2015
- [4] BM, Banco Mundial, (2010). https://datos.bancomundial.org/indicador/SE .XPD.TOTL.GD.ZS?end=2010&locations=AO-MX&start=1985&view=chart.
- [5] Breslin, C., (2019). What are Virtual Assistants? https://voicebot.ai/2019/10/05/what-are-virtual-assistants/.
- [6] CIG, Cuarto Informe de Gobierno, Ernesto Zedillo Ponce de León, 10 de septiembre de 1998, México, Poder Ejecutivo Federal, p. 104, 1998.
- [7] Duflo, E., Kremer, M. García Montalvo, J., Pande, R., and Rao, V., El análisis experimental de la ayuda al desarrollo: La evaluación de lo que funciona y lo que no funciona. Ed. Fundación BBVA, 2008.
- [8] EDN, Estrategia Digital Nacional. (2018). https://www.gob.mx/ cms/uploads/attachment/file/17083/Estrategia\_Digital\_Nacional.
- [9] Enciclomedia. Secretaria de Educación Pública programa Enciclomedia Documento Base. IV.1. Desarrollo de Enciclomedia, pag. 11, 2003.
- [10] ENLACE, (2010). Las pruebas ENLACE Y EXCALE un estudio de validación, Instituto Nacional para la Evaluación de la Educación México. [http://publicaciones.inee.edu.mx/busadorPub/P1/C/148/P1C148\\_01E01.pdf](http://publicaciones.inee.edu.mx/busadorPub/P1/C/148/P1C148_01E01.pdf)
- [11] Gamboa, M., Garcia, Y., Ahumada, V. La Programación Neurolingüística, 25- 49, 2017.
- [12] García, L. F., (2021). Asistente virtual de tipo ChatBot. https://repository.ucatolica.edu.co/handle/10983/17726.
- [13] Gardner, H., Inteligencias multiples, Northern Illinois University, Faculty Development and Instructional Design Center, 2015.
- [14] Geoffroy, F., Aimeur, E., & Gillet, D. A., Virtual Assistant for Web-Based Training in Engineering Education. (1), 301–310, 2010.
- [15] Hartley, J., Cameron, A., Note taking: A critical review. Programmed Learning and Educational Technology, 15, 207–224, 1978.
- [16] Ibarra, E., Implementación de un asistente basado en inteligencia artificial para ambientes de aprendizaje de niños con discapacidad visual. Disertación de doctorado. Facultad de Filosofía y Letras, Doctorado en Investigación e Innovación Educativa, 2020.
- [17] INEE, (2018). Diario Oficial de la nación, Instituto Nacional para la Evaluación de la Educación. http://diariooficial.gob.mx/2018/inee.pdf.
- [18] INEGI. Instituto Nacional de Estadística y Geografía. Censo de escuelas, maestros y alumnos de educación básica y especial. 2015.
- [19] Intercensal, INEGI. Instituto Nacional de Estadística y Geografía. Principales resultados de la encuesta Intercensal. Apartado III. Etnicidad. Estados Unidos Mexicanos. 2015.
- [20] Jordanian, (2000). students' thinking styles based on herrmann whole brain model. https://pdfs.semanticscholar.org/6175/ba55ff6f1a4356e9b7e3f933a9 ab2eee53ef.pdf.
- [21] Kovanovic, V., Pogorskiy, E., Joksimovic, S., West, R., & Beckmann, J. F., Utilising a Virtual Learning Assistant as a Measurement and Intervention Tool for Self-Regulation in Learning, pp. 846–849, 2018.
- [22] Kolb, D. A., Rubin, L., Mclntire, 1, Psicologia de las organizaciones: problemas contemporáneos. México: Prentice Hall, 1977.
- [23] McKeachie, W. J., Teaching tips: A guidebook for beginning college teachers (8th ed.). Lexington, MA: Heath. 1986.
- [24] MexicoX, (2018). Plataforma de cursos masivos abiertos en línea, Dirección General de Televisión Educativa https://www.gob.mx/mexicodigital/articulos/ cursos-gratuitos-en-linea-en-la-plataforma-mexicox?idiom=es.
- [25] PLANEA, (2017). Plan Nacional para la Evaluación de los Aprendizajes. Instituto Nacional para la Evaluación de la Educación https://www.inee.edu.mx/images/stories/2017/planea/resultados/Resultados Planea2017.pdf
- [26] PIAD, (2016). Programa piloto de inclusión y alfabetización digital. México Digital. https://www.gob.mx/cms/uploads/attachment/file/162190/PROGRAM A\_PILOTO\_DE\_INCLUSION\_Y\_ALFABETIZACION\_DIGITAL\_PIAD\_.pdf.
- [27] PISA, (2000). El programa PISA DE LA OCDE que es y para qué sirve. Organización para la Cooperación y el desarrollo económico. [https://www.oecd.org/pisa/39730818.pdf.](https://www.oecd.org/pisa/39730818.pdf)
- [28] RAE, (2021). Real Academia Española https://www.rae.es/
- [29] RE, (2018). Relaciones exteriores http://www.diputados.gob.mx/sedia/sia/re/ RE-ISS-09-06-18.pdf.
- [30] Sanchez, C., Muñoz, D., y Gomez Estern, F., Virtual assistant for individualized practical training on control design. IFAC-PapersOnLine, 48(29), 205– 210, 2015.
- [31] SEPEs, (2018). Prepa en línea-SEP. https://www.prepaenlinea.sep.gob.mx /nuestro-programa.
- [32] SEP. Libro blanco Programa: Habilidades Digitales para Todos, 2007.
- [33] SISAT, (2017). Orientaciones para el establecimiento del sistema de alerta temprana en escuelas de educación básica en México.
- [34] Superior, (2011). http://www.cudi.edu.mx/otono\_2011/presentaciones/Quinte ro.pdf.
- [35] Stavros, K. F., Tsoukalas, J. A., On the use of adaptive instructional images based on the sequential-global dimension of the Felder-Silverman learning style theory, Interactive Learning Environments 17-2, 135-150, 2009.
- [36] UnADM, (2011). Universidad Abierta y a Distancia de México, Secretaría de Educación.
- [37] Wilson, J., Korn, J. H., (2011). Attention During Lectures: Beyond Ten Minutes. https://pdfs.semanticscholar.org/0acc/978c622c07b473a6ee96fb79 c09da43bdd3d.pdf?\_ga=2.1142065.1885070963.1567172586-601951684.1 567172586.